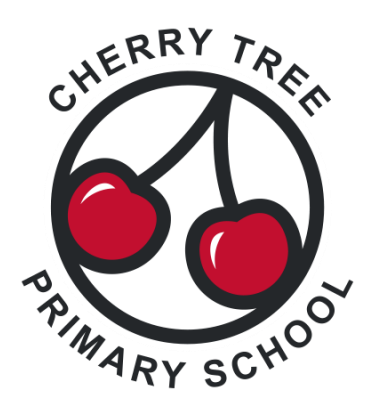

**Headteacher** Cheska Tyler

**Email** [admin@cherrytree.herts.sch.uk](mailto:admin@cherrytree.herts.sch.uk)

**Tel** 01923 245490

**Twitter** @CTS\_Watford **Address** Berry Avenue **Watford Hertfordshire** WD24 6ST

**Web** [www.cherrytree.herts.sch.uk](http://www.cherrytree.herts.sch.uk/)

**Facebook** Cherry Tree Primary School

## **Arbor Parent Portal – Set Up Instructions**

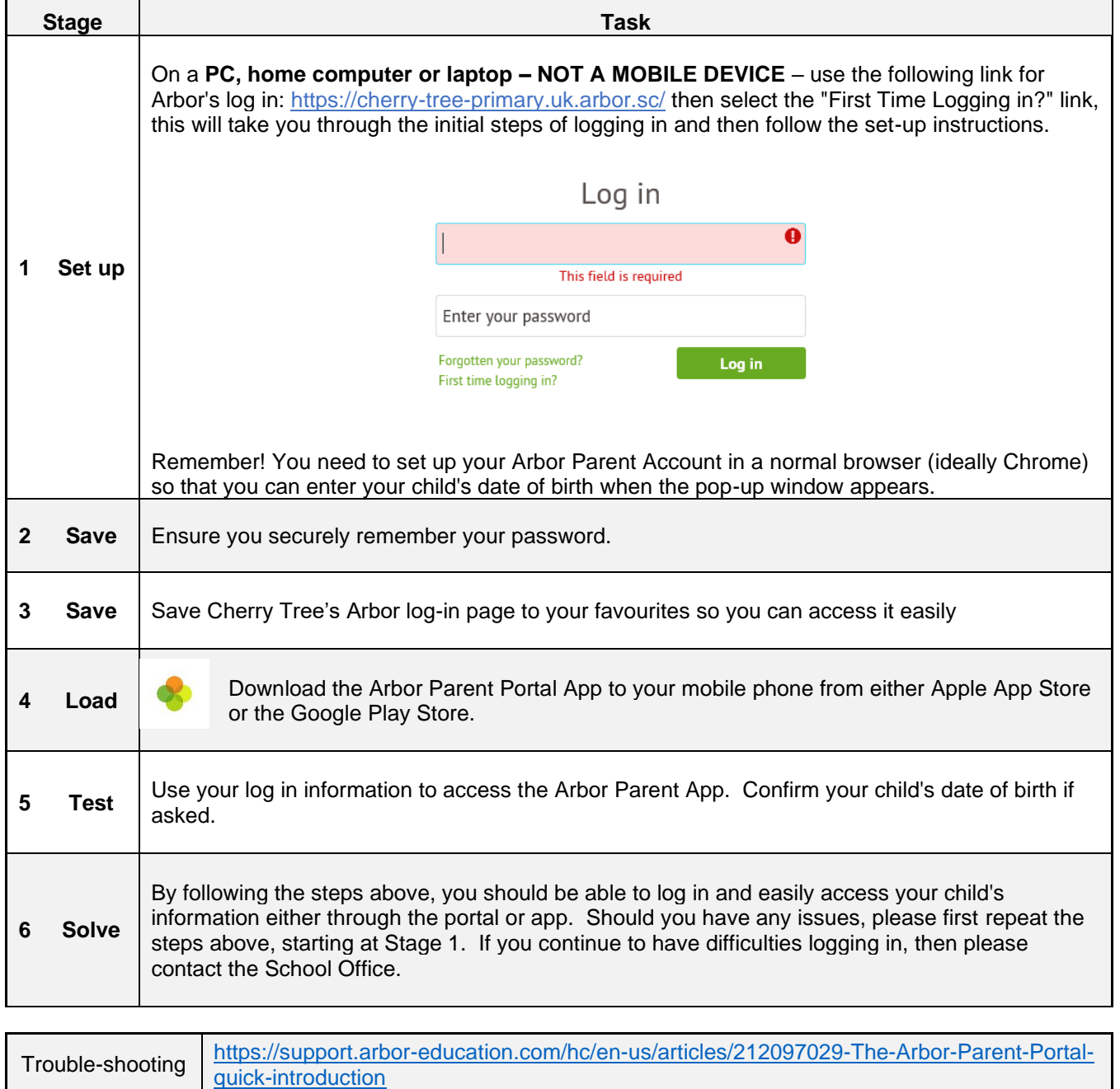

"*Learning Together, Learning For Life"*

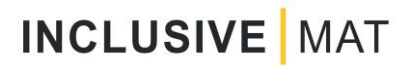